### **Turbine Efficiency Pump Performance Using AF**

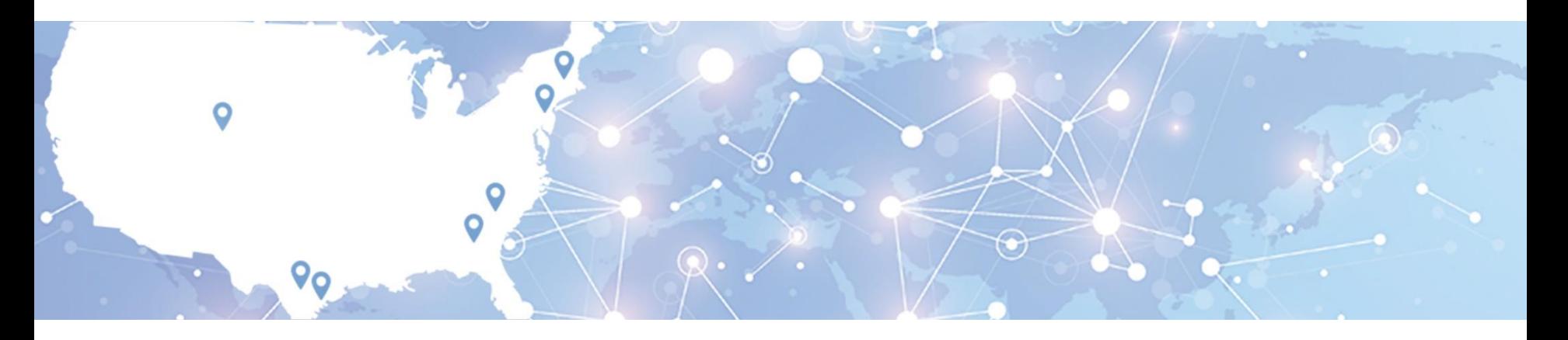

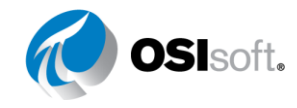

 $\otimes$  Convicts 2017  $\otimes$ © Copyright 2017 OSIsoft, LLC

#### **CPS Energy**

• San Antonio's Municipal Gas & Electric • Diversified with Coal, Gas, Solar & Wind

**OSI**soft, AUSTIN REGIONAL SEMINAR 2017 **DESITE AUSTRAL SEMINAR 2017** 

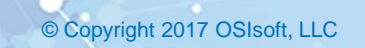

### **Business Decision**

- Enterprise Asset Customer "Downtown decision"
- Comes with "All You Can Eat Buffet"
- Now, what do we do?
- Test Crew needs help!

### **HP & IP Turbine Efficiency**

- AF Jump Start Workshop
- Developed HP Turbine Efficiency tool
	- One set of data inputs
	- But, some units had 2, 3 or 4
- Take two Developed Data Preparation Modules
	- Average points, unit conversions, time averaging, validation
	- Each unit has separate data preparation module
	- Outputs to standardized attributes & PI Tags Braunig1.Throttle Pressure Abs Avg Braunig2.Throttle Pressure Abs Avg
- One HP-IP turbine template; multiple elements

## **Turbine Calculations (Engineer Talk)**

- Turbine efficiency is a function of inlet condition (Temp, Press) and outlet conditions (Temp, Press)
- Efficiency = (Input Enthalpy Output Enthalpy)/ (Input Enthalpy – "Ideal" Output Enthalpy)
- AF has Steam Property calculations built in (enthalpy, entropy, etc.)
- So… next step is to build ONE HP and IP turbine template

### **Data Preparation: Turbine Raw Data**

- Some points are single (e.g. Cold RH Pressure)
- Some have two (e.g. Hot RH Pressure)
- Some have 3 (e.g. Steam Flow)
- As many as 4 (not shown)
- No two units are the same!

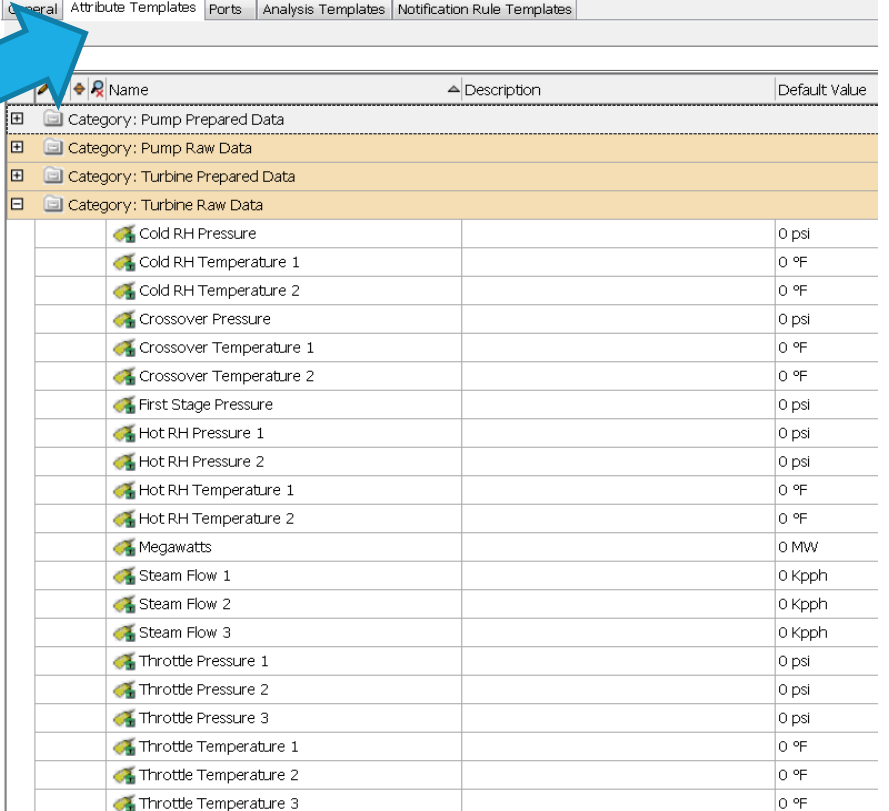

#### **Data Preparation: Turbine Raw Data (Details)**

- Group by Category (more on that later)
- Name follow a naming convention
- Description not necessary
- Properties skip
- Categories more on this later
- Default Unit of Measure (UOM)
- Value Type: Double is "standard"
- Default Value: skip
- Data Reference: PI Point
- Settings: This maps PI Point to AF

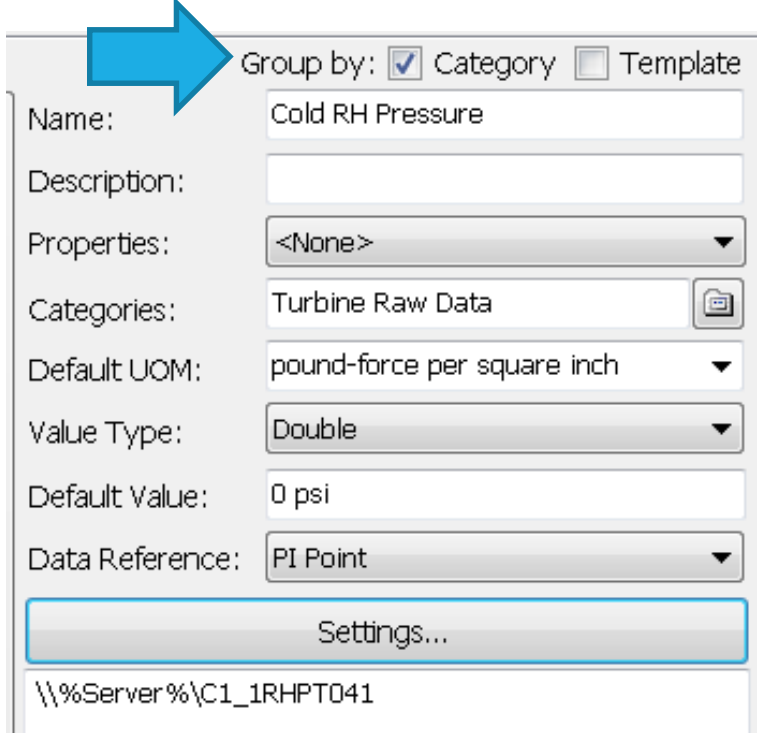

### **Data Preparation: Turbine Prepared Data**

N

- Follow a naming convention!
- For turbines, absolute pressure is important
- HP Turbine requires 4 inputs and an "X-axis"
- IP Turbine requires 4 inputs and an "X-axis"
- All of these require calculations…
- Where do the calculations happen?

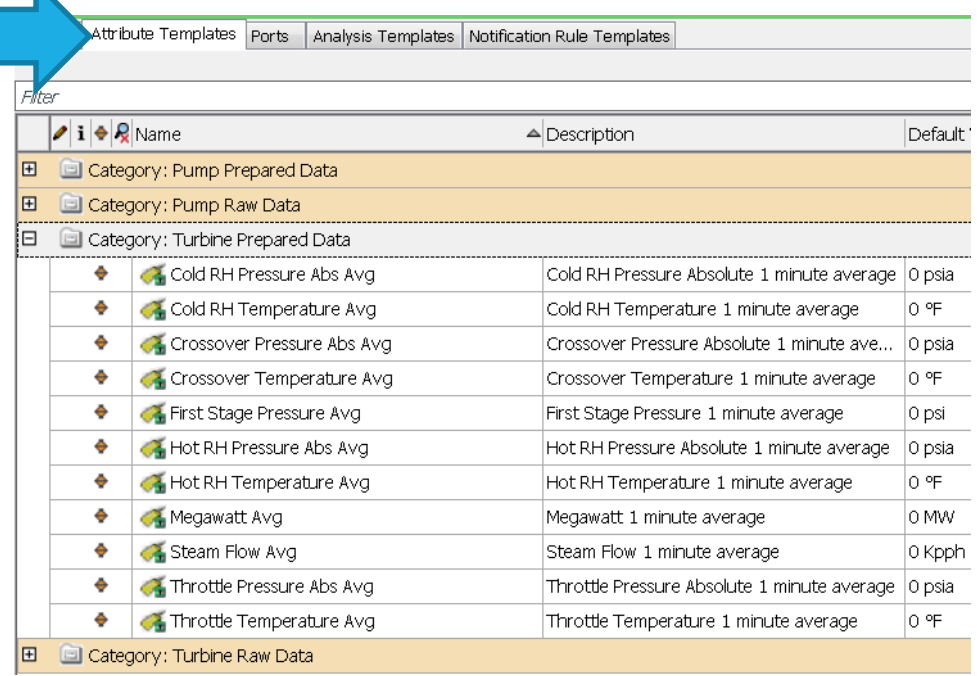

#### **Data Preparation: Customized Calculations**

- Analysis Templates
- Note organization
- Scope of variables
- Output Attributes
- Equations
- Data validation

If BadVal(StmFlow1min1) and BadVal(StmFlow1min2) and Else If BadVal(StmFlow1min2) and BadVal(StmFlow1min3) Else If BadVal(StmFlow1min1) and BadVal(StmFlow1min3) Else If BadVal(StmFlow1min1) and BadVal(StmFlow1min2) Else If BadVal(StmFlow1min1) Then Avg(StmFlow1min2, S Else If BadVal(StmFlow1min2) Then Avg(StmFlow1min1, S Else If BadVal(StmFlow1min3) Then Avg(StmFlow1min1, S Else Avg(StmFlow1min1, StmFlow1min2, StmFlow1min3)

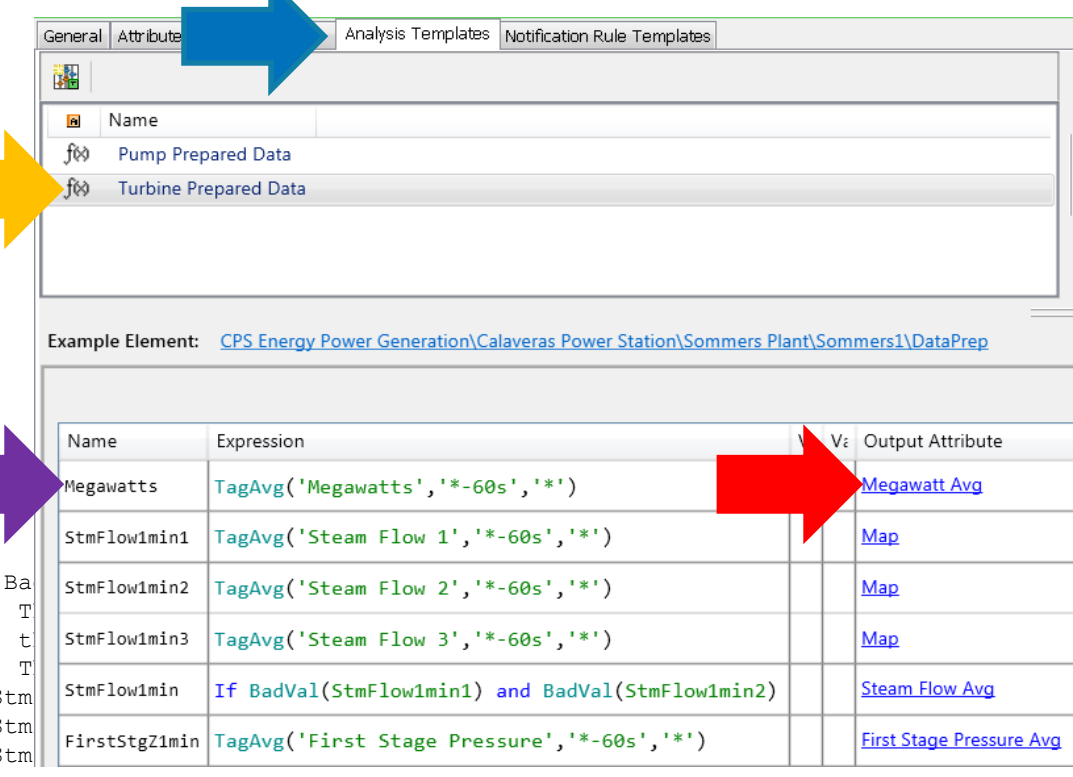

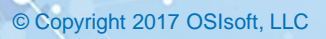

#### **Steam Turbine Template: Turbine Raw & Prepared Data**

- Output from Data Prep…
- Are inputs for Steam Turbine Template!
- Calculation Limit
- Categories

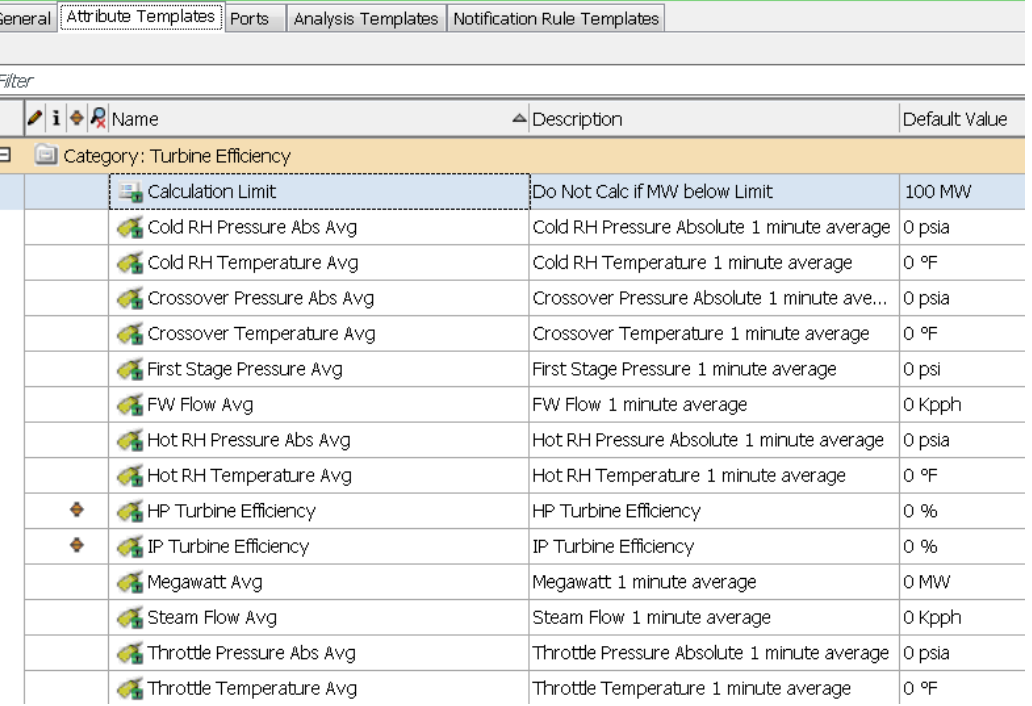

### **Steam Turbine Template: Calculations**

- Analysis Templates
- **Organization**
- Scope of variables
- **Output Attribute to** PI Tags
- Steam Property **Calcs**
- Calculation Limit

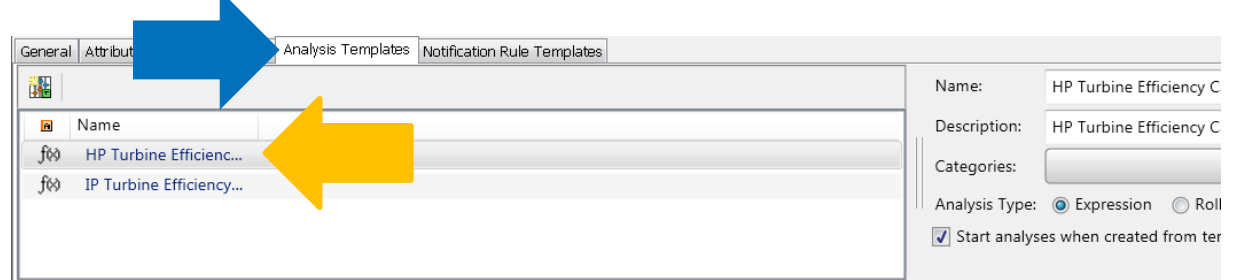

Example Element: CPS Energy Power Generation\Calaveras Power Station\Spruce Plant\Spruce1\J1 Main Turbine

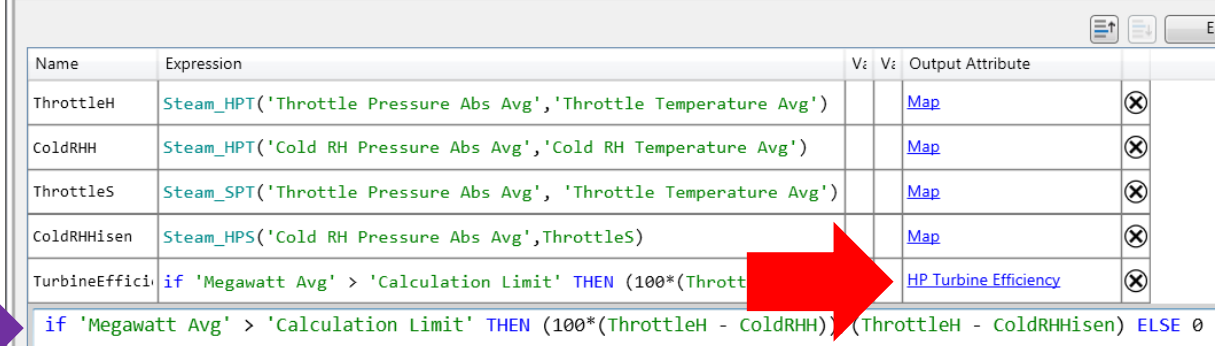

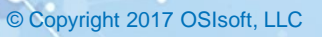

### **HP/IP Turbine At-A-Glance**

- Data Preparation Steps
	- What input data is required? goal setting
	- Locate point(s) for each input find the PI points
	- Create AF points, mapped to PI points
	- Do numerical averaging (60 second averages)
	- Do other intermediate calcs (e.g. convert psig to psia)
	- Do averaging for multiple points, with data validation
- Create HP/IP Turbine Template
- Create HP\IP Turbine Element (specific unit & data prep element)

# Visualization

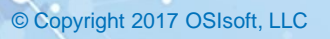

### **Next Project: Pump Performance**

- All centrifugal pumps have similar characteristic curves
- Pump affinity equations will work for most pumps
- Required data
	- Inlet temperature & pressure
	- Outlet temperature & pressure
	- Pump flow
	- Pump speed (rpm) may be constant
	- Design pump speed

### **Pump Performance - Nuances**

- Boiler Feed Pumps sort of easy
- Condensate Pumps suction pressure in inHg<sub>abs</sub>
- Boiler Feed Booster Pumps ratioed speed
- Some points are single, some have 2, some have 3 (need to average and use data verification)

### **Asset Framework Nuances**

- When list of points gets longer, organization is more important
- Rule of thumb: keep it all visible on one page
- Categories very useful!

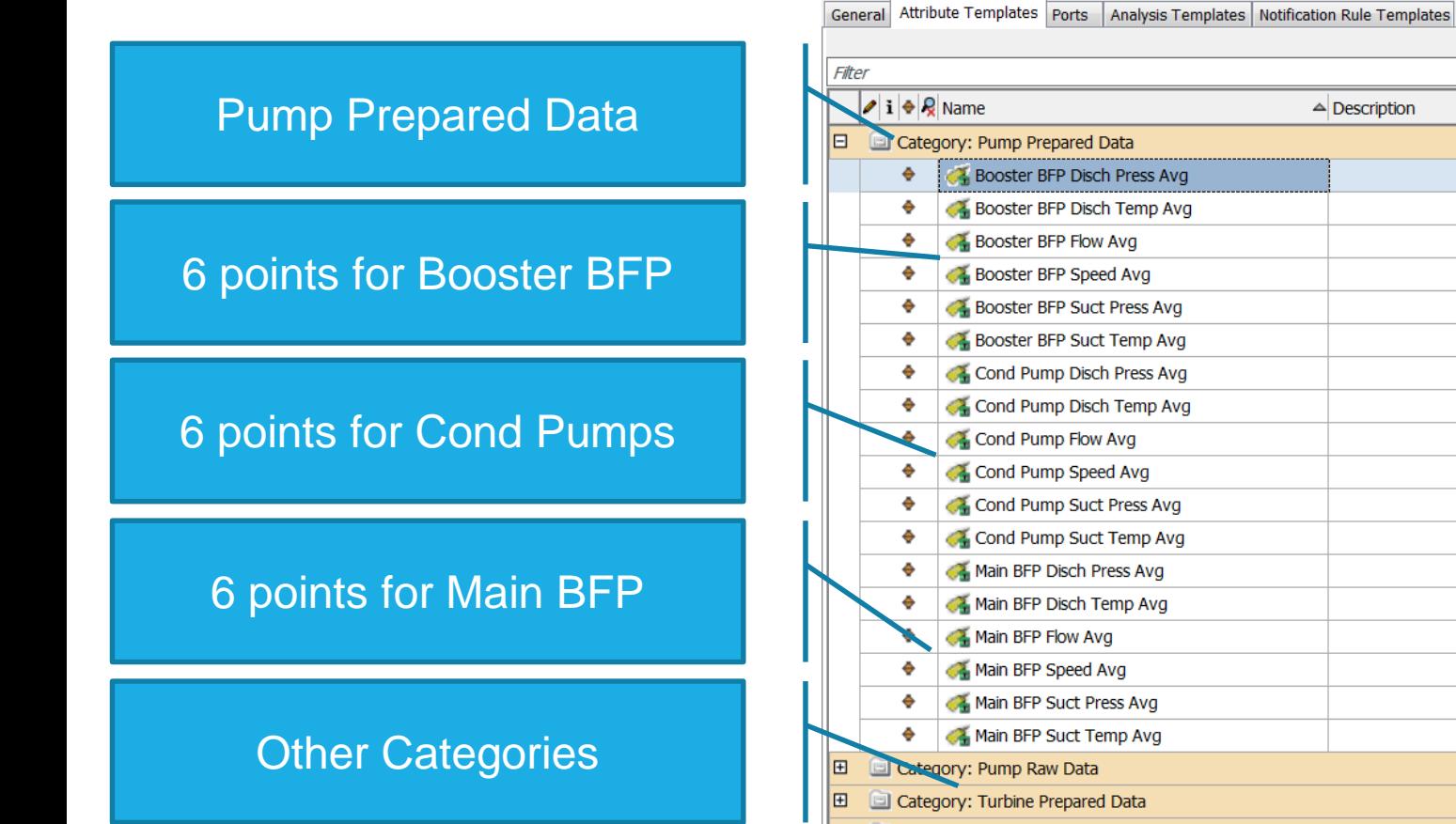

Category: Turbine Raw Data 旧

DataPrepSommers1

**OSI**soft, AUSTIN REGIONAL SEMINAR 2017 **DESI** Copyright 2017 OSIsoft, LLC

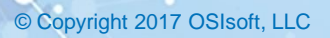

Default Value

 $0$  psi

 $0^{\circ}$ F

0 Kpph

0 rpm

0 psi

 $0°F$ 

0 psi

0 °F

0 psi

0 °F

0 psi

 $0^{\circ}$ F

0 Kpph

0 rpm

 $0$  psi

 $0^{\circ}$ F

0 Kpph

1180 rpm

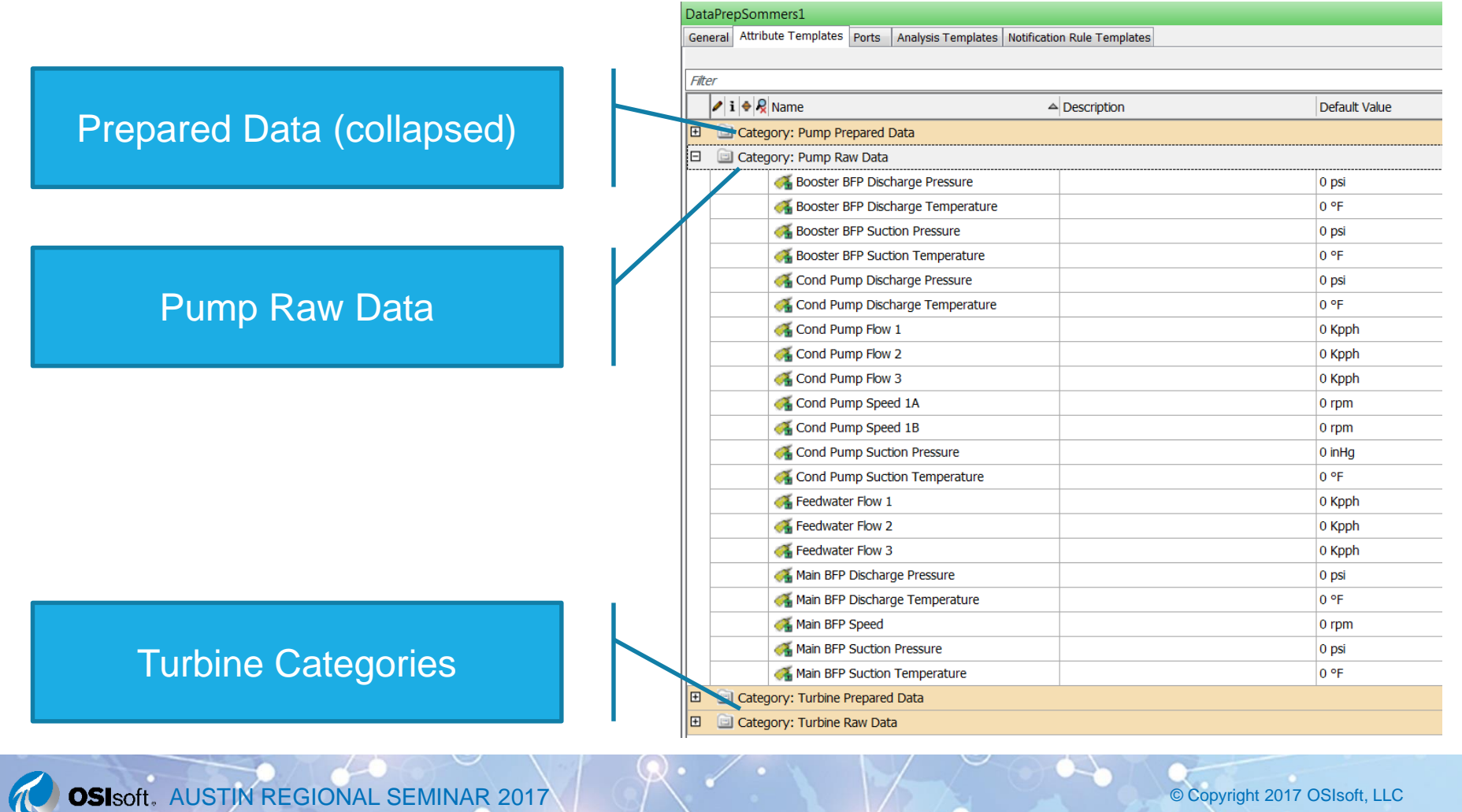

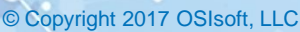

### **Analysis Templates**

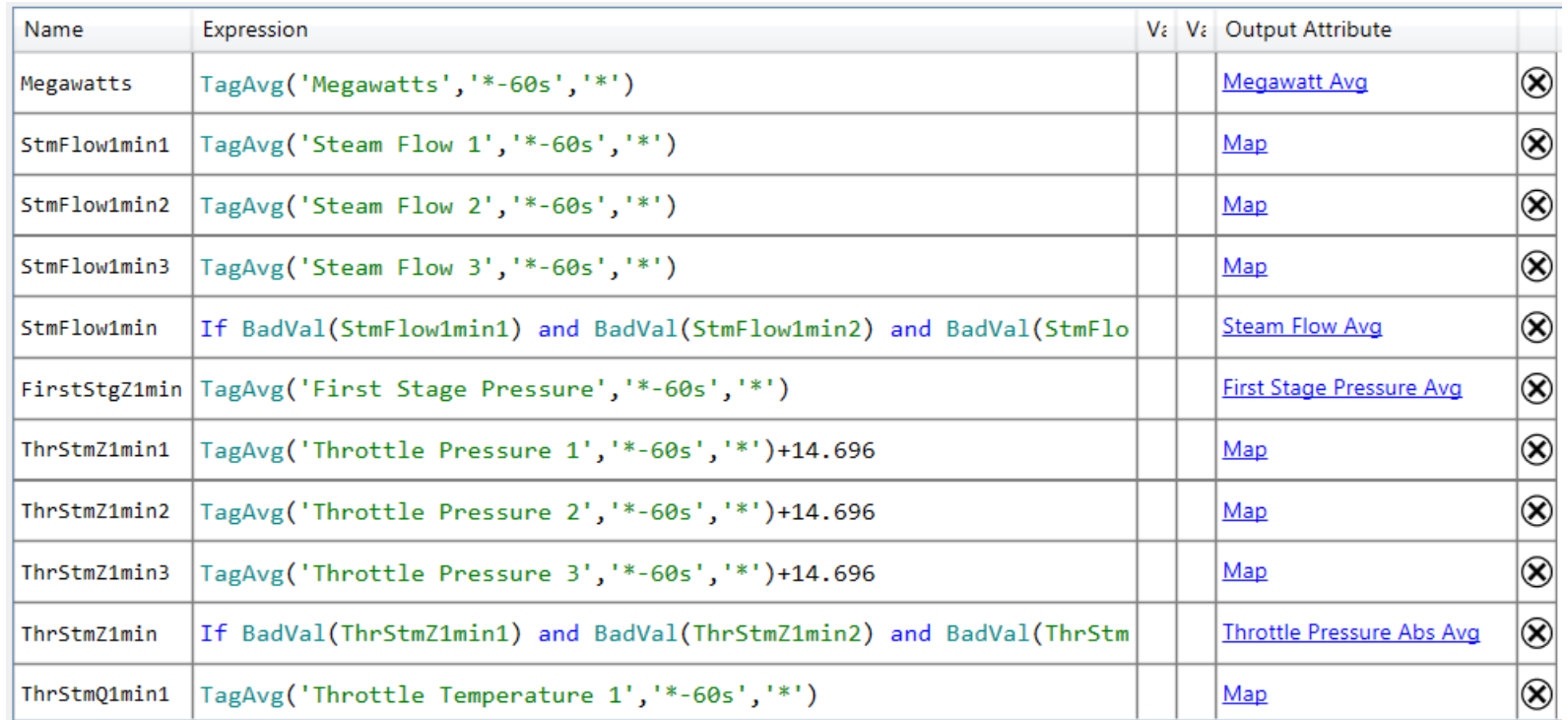

**OSI**soft, AUSTIN REGIONAL SEMINAR 2017 © 2017 CONVISITE OF Copyright 2017 OSIsoft, LLC

## **Analysis Templates**

- Calculations cannot be grouped by category
- But, more than one Asset Template may be used
- So I put these in a "logical sequence"
- "X-axis" first stage pressure/ megawatts/ steam flow
- HP turbine inlet steam
- HP turbine outlet steam
- IP turbine inlet steam
- IP turbine outlet steam
- Double (triple) readings come first, then averages

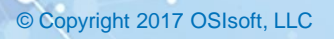

#### **Summing Up…**

- Goal Setting (HP/IP Turbine Efficiency)
- Start Somewhere (Jump Start)
- Goal Refinement
- Go slow to go fast
	- Data Preparation for Turbines
	- Template for Turbines
	- Data Preparation for Pumps
	- Template for Pumps
	- Categorize/ Organize along the way
	- Leave Space for future work

#### **The Ultimate Win**

- Test Crew Past once 5 (+5)
- Test Crew Present one guy
- Test Crew Future AF

#### *Contact Information*

**J. Michael Harris** [jmharris@cpsenergy.com](mailto:jmharris@cpsenergy.com) Generation Performance Mgr CPS Energy

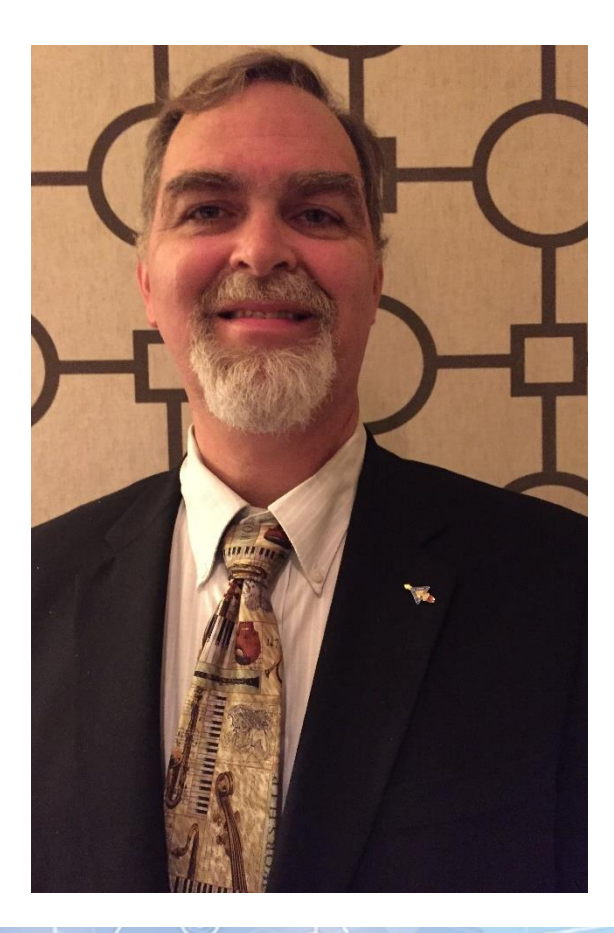

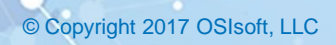

#### **Questions**

#### **Please don't forget to…**

#### Please wait for the **microphone** before asking your questions

#### State your **name & company**

#### complete the Post Event Survey

#### **OSI**soft, AUSTIN REGIONAL SEMINAR 2017 **DESITEM AUSTRALIA CONTRACT AUSTRALIA CONTRACT OSISOT**, LLC

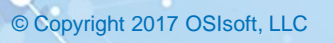

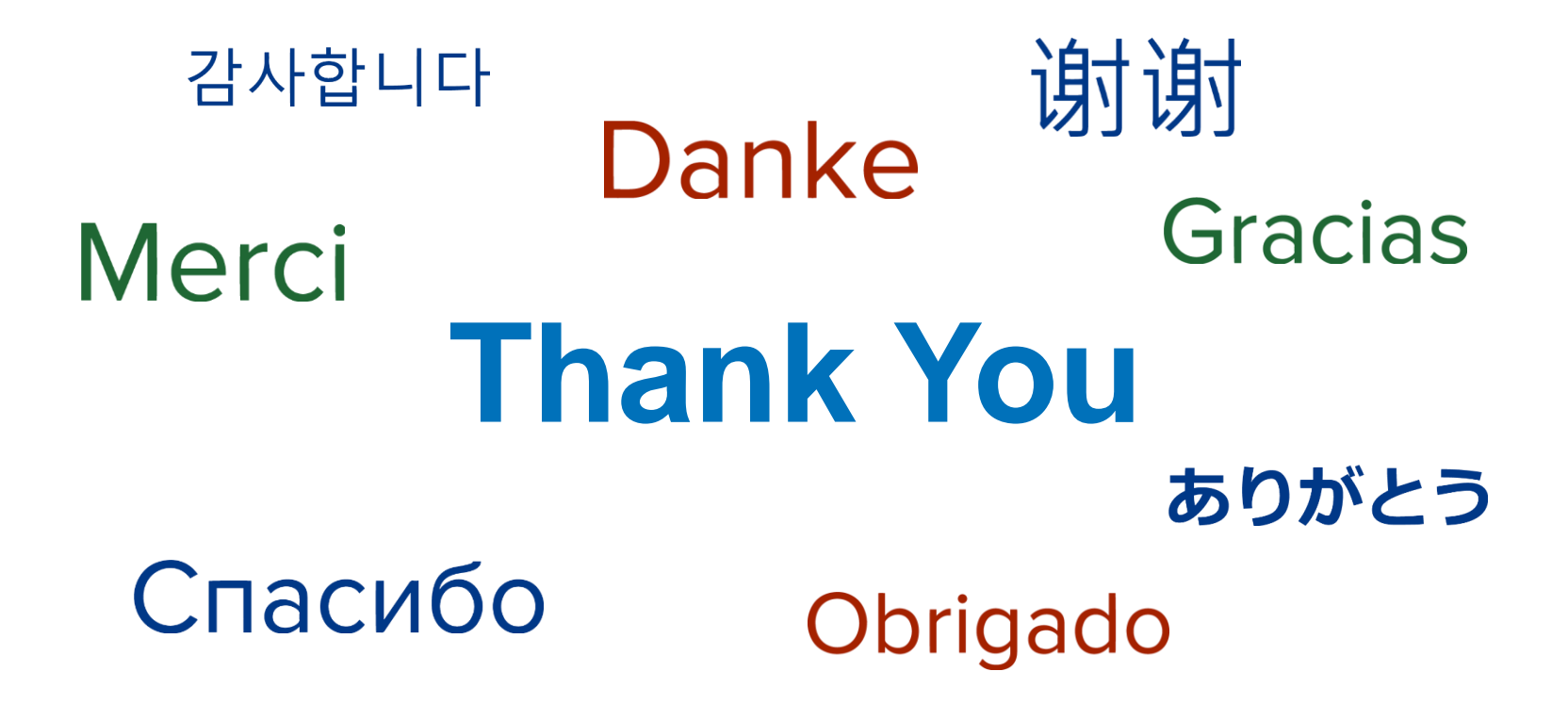

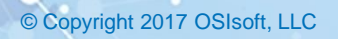